# **Universität Ulm**

Stiftungsprofessur Nachhaltiges Wissen, nachhaltige Bildung, nachhaltiges Wirtschaften

**Prof. Dr. Martin Müller**

# Bearbeitungshinweise zur inhaltlichen und formalen Ausgestaltung von Seminar- sowie Bachelor- und Masterarbeiten

Stand: April 2023

# Inhaltsverzeichnis

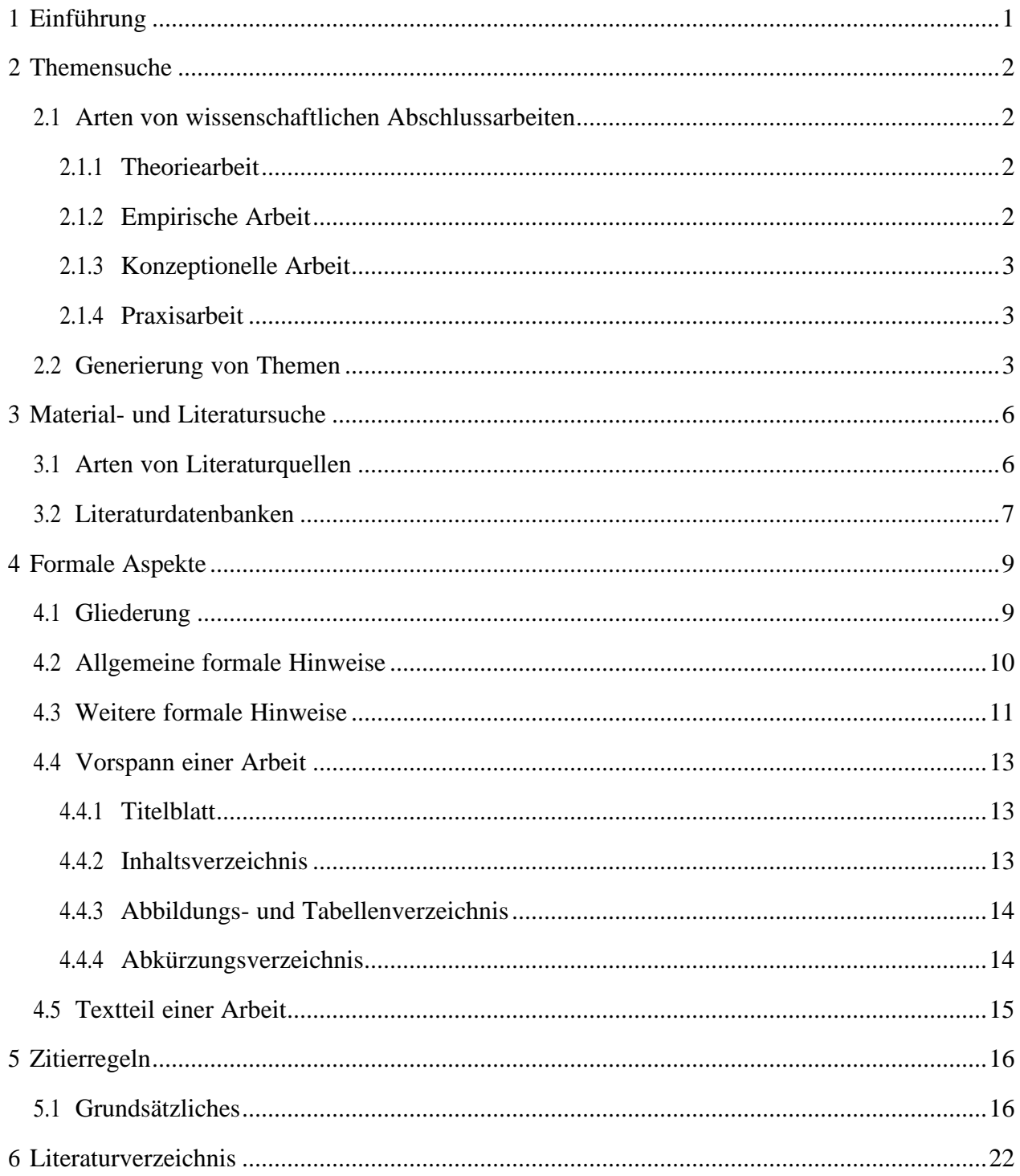

# <span id="page-2-0"></span>**1 Einführung**

Diese Bearbeitungshinweise sollen Ihnen bei der Erstellung Ihrer wissenschaftlichen Arbeit behilflich sein. Sie enthalten Empfehlungen zur inhaltlichen Ausarbeitung sowie zur formalen Gestaltung der Arbeit. Zusätzlich werden nützliche Informationen zur Themen- und Literatursuche, Strukturierung der Arbeit sowie Dokumentation der Quellen gegeben.

Eine wissenschaftliche Arbeit ist mehrfach Bestandteil des Studiums - in Form von Seminararbeiten während des Studiums und als Bachelor- bzw. Masterarbeit am Ende eines Studiums. Im Mittelpunkt jeder Arbeit steht dabei die inhaltliche Auseinandersetzung mit einer wissenschaftlichen Fragestellung. Allerdings sind auch die Strukturierung und Ausgestaltung der Arbeit relevant, um den Inhalt voll zur Geltung bringen zu können. Dieser sollte klar und übersichtlich aufbereitet werden, leicht lesbar und insbesondere nachprüfbar sein.

# <span id="page-3-1"></span><span id="page-3-0"></span>**2 Themensuche**

## **2.1 Arten von wissenschaftlichen Abschlussarbeiten**

Es gibt sehr unterschiedliche Herangehensweisen für die Anfertigung einer wissenschaftlichen Arbeit. Zu den geläufigsten zählen die Theoriearbeit, die empirische Arbeit sowie die konzeptionelle Arbeit. Es können grundsätzlich auch Praxisarbeiten (als Abschlussarbeiten) angefertigt werden, d.h. Arbeiten in Kooperation mit Unternehmen oder ähnlichen Einrichtungen.

#### <span id="page-3-2"></span>**2.1.1 Theoriearbeit**

Bei der Theoriearbeit wählt der Student ein Thema, recherchiert die wichtigsten Publikationen darüber, analysiert sie und stellt sie kritisch einander gegenüber. Die Leistung besteht dabei im Nachweis der Fähigkeit bereits vorliegende Arbeiten theoretisch zu beurteilen. Der Student ist in der Lage die verschiedenen Standpunkte klar zu erkennen und gibt eine Zusammenfassung des gegenwärtigen Stands der Diskussion, welche eventuell durch eigene Ansichten und Schlussfolgerungen ergänzt wird.

#### <span id="page-3-3"></span>**2.1.2 Empirische Arbeit**

Der Student wählt ein neues oder wenig erforschtes Thema und versucht durch eine empirische Untersuchung neue Erkenntnisse zu gewinnen. Eine empirische Arbeit kennzeichnet sich durch aktive Feldforschung, in der es in der Regel um die Überprüfung von Theorien bzw. theoretischen Annahmen anhand empirisch erhobener Daten geht. Zu den geläufigsten Forschungsstrategien zählen quantitative Befragungen anhand standardisierter Fragebögen, qualitative Befragungsmethoden, wie z.B. Leitfadeninterviews, oder Inhaltsanalysen anhand derer unterschiedliche Dokumente systematisch analysiertwerden.

Die Arbeit schließt mit einer systematischen Auswertung und Darstellung der Ergebnisse mit Rückbezug auf die zuvor getroffenen theoretischen Annahmen sowie eine kritische Reflektion der eigenen Untersuchungsergebnisse ab.

#### <span id="page-4-0"></span>**2.1.3 Konzeptionelle Arbeit**

Diese Art der Forschungsarbeit wird manchmal auch mit zu den theoretischen Arbeiten gezählt. Der Schwerpunkt liegt hier allerdings weniger auf der Zusammentragung und kritischen Betrachtung theoretischer Ansätze, sondern auf der Konzeptionierung eines eigenen Modells oder einer eigenen Forschungsmethode. Diese Art der Forschung kommt dann zum Einsatz, wenn z.B. ein Marketingkonzept für einen Automobilzulieferer oder ein Evaluationsinstrument für ein Car-Sharing-Anbieter entwickelt werden soll.

#### <span id="page-4-1"></span>**2.1.4 Praxisarbeit**

Bei Praxisarbeiten können die oben genannten Arbeitsmethoden mit einer vorausgegangenen oder parallel dazu laufenden Praxisphase in einem Unternehmen oder einer Forschungseinrichtung verbunden werden. Diese Form der Arbeit schließt in der Regel mit Vorschlägen für die Verbesserung von Prozessen in der Praxis ab oder stellt weiterführende Thesen auf, die in Zukunft untersucht werden sollen.

#### <span id="page-4-2"></span>**2.2 Generierung von Themen**

Es gibt verschiedene Wege und Möglichkeiten ein Thema für eine wissenschaftliche Arbeit zu definieren. Bei Seminararbeiten werden verschiedene, vorgegebene Themen auf der Homepage unseres Lehrstuhls veröffentlicht, welche bearbeitet werden können - grundsätzlich stehen wir eigenen Themenvorschläge offen gegenüber.

Bei Themen für Abschlussarbeiten gilt ein vergleichbares Vorgehen. So können auf der Lehrstuhl-Homepage aktuell offene Abschlussarbeitsthemen eingesehen werden. Alternativ können sich interessierte Studenten zur Themenfindung an Lehrstuhlmitarbeiter wenden und mit ihnen ein geeignetes Thema erarbeiten.

Für eine effiziente Themensuche können folgende Tipps hilfreich sein:

#### • Lehrveranstaltungen und Seminare

In den vom Lehrstuhl angebotenen Veranstaltungen werden Sie regelmäßig mit Themen aus dem Bereich der Nachhaltigkeit konfrontiert. Da die Lehrveranstaltungen oftmals nur einen kleinen Ausschnitt darstellen können, bietet sich hier die Möglichkeit, weitergehende Fragen und Probleme im Rahmen einer wissenschaftlichen Arbeit tiefergehend zu diskutieren.

#### • Aufsätze in Fachzeitschriften

Gerade im Bereich "Nachhaltigkeit" sind aktuelle Entwicklungen und Trends von besonderem Interesse. Daher bieten vor allem Veröffentlichungen in wissenschaftlichen Zeitschriften, sowie Artikel in Praktiker- und Fachzeitschriften eine gute Möglichkeit, sich darüber zu informieren, was derzeit ein aktuelles Thema oder ein aktueller Trend ist. Der Vorteil der Informationssuche in diesen Publikationen liegt darin, dass sich hier stets eine Reihe ungenügend oder noch gar nicht bearbeiteter Forschungsfelder finden lässt, und diese Fragestellungen somit Themen mit aktueller Relevanz behandeln.

#### • Vorträge

An der Hochschule und anderen öffentlichen Institutionen finden regelmäßig Vorträge von Wissenschaftlern und Praktikern statt. Diese referieren häufig zu aktuellen Themen. Daher bieten sich Fragestellungen aus solchen Vorträgen relativ gut an, diese in Form einer wissenschaftlichen Arbeit weiter aufzuarbeiten.

#### • Aktuelle Ereignisse

Oftmals finden sich in der aktuellen Tagespresse, sowie in den wöchentlichen Nachrichtenmagazinen Anregungen über aktuelle Ereignisse aus der Wirtschaftswelt. Hier können aktuelle Problemstellungen Anlass zu einer weiteren Auseinandersetzung mit einem spezifischen Thema bieten.

#### • Praxiskontakte

Praktiker sehen sich mit einer Fülle von Problemen konfrontiert, die sich häufig für eine systematische Aufarbeitung im Rahmen einer wissenschaftlichen Arbeit eignen. Es lohnt sich daher, für die Wahl eines Themas bestehende und in der Regel mögliche Praxiskontakte zu nutzen und diese als Basis für die Arbeit zu verwerten. Häufig finden sich bei den Internetauftritten von Unternehmen zudem offene Abschlussarbeitsthemen.

# <span id="page-7-0"></span>**3 Material- und Literatursuche**

#### <span id="page-7-1"></span>**3.1 Arten von Literaturquellen**

Es gibt verschiedene Arten von Literaturquellen, die für die Bearbeitung einer wissenschaftlichen Arbeit ein geeignetes Mittel darstellen. Dazu zählen z.B. Lehrbücher, Bibliothekskataloge, Literaturdatenbanken und Übersichtsartikel. Zu dieser Auswahl an Quellen im Folgenden weiterführende Infos:

• Lehrbücher

In einem Lehrbuch werden zu einem bestimmten Fachgebiet die Grundlagen didaktisch aufbereitet. Diese Grundlagen sind allerdings für eine Abschlussarbeit in der Regel nicht ausreichend. Es genügt z. B. nicht, lediglich die Grundbegriffe der Betriebswirtschaft kleiner und mittelständischer Unternehmen darzustellen oder die Grundlagen des Nachhaltigkeitsmanagements für den Theorieteil zu verwerten. Im Gegenteil: Es wird erwartet, dassfür die Arbeit weiterführende Literatur des jeweiligen Fachgebietes recherchiert und entsprechend verarbeitet wird. Das Lehrbuch ist daher nur das Medium, mit dem Sie weiter in die Materie eindringen. Lehrbücher können hier eine wichtige Stütze sein, denn sie basieren oftmals auf einer Fülle von einschlägiger Literatur. Weil Lehrbücher oft von ganzen Expertenteams erstellt worden sind, handelt es sich bei den im Literaturverzeichnis aufgeführten Werken in der Regel auch um zitierwürdigeLiteratur.

• Bibliothekskataloge und Literaturdatenbanken

Bibliothekskataloge gehören zu den umfassendsten Recherchemöglichkeiten. Mittels einer Schlagwortanalyse erhalten Sie Auskunft zu einschlägigen Büchern, Forschungsberichten oder Fachzeitschriften. Informationen über einzelne Artikel in Sammelbänden oder Zeitschriften können Sie allerdings nur über spezielle Fachdatenbanken erhalten.

Unter folgendem Link können die verschiedenen Kataloge und Datenbanken der Uni Ulm eingesehen werden: <https://rds-ulm.ibs-bw.de/opac/RDSIndex/Home>

• Übersichtsartikel

Übersichtsartikel in den Wirtschaftswissenschaften präsentieren die theoretische und methodische Diskussion auf dem neuesten Stand und geben umfassende Auskunft über Fächer, Forschungsfelder sowie aktuelle Forschungslücken. In solchen Beiträgen werden in der Regel die wesentlichen Werke aus einem Fachgebiet zitiert und auf die zentralen Fragestellungen und Probleme Bezug genommen. Sie eignen sich daher besonders gut für den Literatureinstieg.

# <span id="page-8-0"></span>**3.2 Literaturdatenbanken**

• Datenbanken: Wiso-Net, Web of Science

Wenn Sie nach bestimmten Zeitschriftenbeiträgen suchen, verwenden Sie am besten eine der elektronischen Datenbanken für wirtschaftswissenschaftliche Literatur. Einen guten Einstieg in die deutschsprachige Literatur bietet z. B. die wiso-Datenbank. Diese Datenbank finden Sie unter [https://www.wiso-net.de.](http://www.wiso-net.de/) Im Navigator auf der rechten Seite wählen Sie nun beim Institutionellen Login *Ulm* sowie *Universität Ulm* aus. Sie werden auf den

Shibboleth Login der Universität Ulm weitergeleitet. Hier geben Sie einfach Ihre Zugangsdaten ein und schon können Sie die Datenbank in vollem Umfang nutzen. In dieser Datenbank befinden sich Bücher, Artikel und Presseartikel. Letztere sind für eine wissenschaftliche Arbeit nur bedingt von Bedeutung. Einige wenige wissenschaftliche Artikel sind als Volltext in der Datenbank enthalten.

Auch internationale Datenbanken sollten bei den Recherchen berücksichtigt werden wie z.B. web of science [\(https://www.webofscience.com/wos/woscc/basic-search\)](https://www.webofscience.com/wos/woscc/basic-search)

#### • Fernleihen

Manche Bücher oder Artikel, auf die Sie gestoßen sind, mögen Ihnen besonders wichtig erscheinen, aber nicht über die bisher genannten Schritte zugänglich sein. In diesem Fall können Sie über den Fernleihkatalog recherchieren, ob andere Bibliotheken das jeweilige Buch bzw. die jeweilige Zeitschrift besitzt. Den Zugang zum Fernleihkatalog finden Sie im Menü des Bibliothekskatalogs auf der linken Seite. Für die Bestellung einer Fernleihe wird derzeit eine Gebühr von mind. 1,50 € berechnet, die Sie mit ihrem Studierendenausweis bezahlen können. Bitte beachten Sie, dass die Bereitstellung von Büchern bis zu zwei Wochen dauern kann. Es gibt für Eilige - einen kostenpflichtigen Expressliefer- dienst.

• Scholar-Google

Eine ergänzende Funktion kann die Suche mit der Beta-Version der Google- Wissenschafts-Suchmaschine besitzen, die Sie mit diesem Link aufrufen können: [http://scholar.google.com/.](http://scholar.google.com/) Mit Schlagworten oder Autorennamen können Sie auf diese Weise weitere Quellen recherchieren. Mitunter erhalten Sie aus dem Uni-Netz (von zu Hause via VPN-Client) auf diesem Weg Arbeitspapiere als Download, die ansonsten nicht verfügbar sind. Zudem sind hier auch Dokumente angegeben, die einen bestimmten Eintrag zitieren. So kann man hier auch analog zum Social Sciences Citation Index (siehe web of science) recherchieren, wenn auch in einem deutlich bescheidenerenUmfang.

# <span id="page-10-1"></span><span id="page-10-0"></span>**4 Formale Aspekte**

# **4.1 Gliederung**

Die Gliederung sollte folgerichtig aufgebaut sein. Eine Arbeit beginnt grundsätzlich mit einem einleitenden Teil, gefolgt vom Hauptteil und schließt mit einer Zusammenfassung der Ergebnisse (evtl. noch ein Ausblick) ab.

Kapitel, die in der Arbeit einen vergleichbaren Stellenwert haben, sollten inhaltlich und logisch den gleichen Rang und einen vergleichbaren Seitenumfang einnehmen (wobei in einigen Fällen auch davon abgewichen werden kann). Die Gliederung kann z. B. in numerischer Ordnung aufgebaut werden: Hier werden die einzelnen Abschnitte durchnummeriert. Nach jeder Zahl muss ein Punkt stehen, aber der Schlusspunkt entfällt. Untergliederungspunkte dürfen niemals allein stehen, sie müssen immer mindestens zwei Abschnitte umfassen. Sie sollten allerdings darauf achten, dass Sie nicht zu viele Gliederungsebenen in Ihrer Arbeit verwenden. In der Regel wird eine Gliederung schon nach vier Ordnungszahlen unübersichtlich, wodurch eine Orientierung eher erschwert wird. Grundsätzlich sollte jedem Gliederungspunkt ein Textteil folgen, der zumindest eine Erklärung für die Unterteilung der nachfolgenden Kapitel enthält; gleichgeordnete Textteile, wie sie z. B. für Aufzählungen typisch sind, bedürfen in der Regel keiner gesonderten Begründung. Die Gliederung einer Arbeit ist im Laufe des Arbeitsprozesses dynamisch, wobei sich die Schwerpunkte noch verändern können – es ist sogar durchaus üblich, dass während der Arbeitsphase die Gliederung noch mehrmals angepasst wird. Diese Flexibilität sollten Sie sich in einer frühen Arbeitsphase noch bewahren. Allerdings ist die Gliederung eine wichtige Orientierung und Stütze während der Ausarbeitung. Ein gesundes Maß aus Stabilität und Flexibilität ist hier notwendig.

# <span id="page-11-0"></span>**4.2 Allgemeine formale Hinweise**

Die elementaren Aspekte der formalen Ausarbeitung einer Arbeit an unserem Lehrstuhl sind im Folgenden aufgelistet. Eine Arbeit muss einheitlich und gemäß den genannten Aspekten gestaltet sein. Ihre Beachtung und Umsetzung ist Bestandteil der Notengebung.

- Das **Format** einer Arbeit ist DIN A4 mit einer einseitigen Beschriftung.
- Folgende **Rand- und Zeilenabstände** sind zu verwenden:
	- o linker Rand: 3,5 cm
	- o rechter Rand: 2,5 cm
	- o oberer Rand: 2,5 cm
	- o unterer Rand: 2 cm
- Der **Zeilenabstand** beträgt 1,5 Zeilen.
- Bei der **Schriftart** ist *Times New Roman* (Schriftgrad 12 pt) zu wählen. Fußnoten, Tabellen und Übersichten sind in Schriftgrad 10 pt zuformatieren.
- Der Text ist mit **Blocksatz** zu formatieren. Auf eine **Silbentrennung** beimZeilenumbruch ist zu achten.
- Beim **Umfang** des Textteils einer Arbeit sind folgende Seitenzahlen maßgebend. In Absprachemit demjeweiligenBetreuer können diese allerdings auch variieren:
	- o *Seminararbeit* (Bachelor und Master): 15 Seiten +/- eine Seite
	- o *Bachelorarbeiten*: 30 Seiten +/- zwei Seiten
	- o Masterarbeiten: 75 Seiten +/- fünf Seiten
- Sowohl **Seminar-** als auch **Abschlussarbeiten** sind in **elektronischer Form (PDF)** einzureichen. Seminararbeiten werden direkt am Lehrstuhl abgegeben. Abschlussarbeiten sind, unter Beachtung der Vorgaben der jeweils geltenden Prüfungsordnung, beim Studiensekretariat abzugeben. Darüber hinaus sind Abschlussarbeiten beim jeweiligen Betreuer einzureichen.

# <span id="page-12-0"></span>**4.3 Weitere formale Hinweise**

Neben den bereits genannten formalen Aspekten gibt es weitere formale Hinweise, die eine formal sehr gute Arbeit kennzeichnen.

- Die Titelseite einer Arbeit enthält keine **Seitenzahl**. Ab der ersten Seite des Inhaltsverzeichnisses sind für folgende Verzeichnisse **römische Ziffern** zur Seitennummerierung zu verwenden:
	- Inhaltsverzeichnis,
	- ggf. Abbildungsverzeichnis,
	- ggf. Tabellenverzeichnis,
	- ggf. Abkürzungsverzeichnis,
	- ggf. Symbolverzeichnis.
- Ab der ersten Seite des Texts sind für folgende Abschnitte der Arbeit **arabische Ziffern**  zu verwenden:
	- Textteil,
	- ggf. Anhang,
	- Quellenverzeichnisse.
- Eine Arbeit folgt grundsätzlich folgender Struktur:
	- Titelblatt,
	- Inhaltsverzeichnis,
	- ggf. Abbildungsverzeichnis,
	- ggf. Tabellenverzeichnis,
	- ggf. Abkürzungsverzeichnis,
	- ggf. Symbolverzeichnis.
	- Textteil,
	- ggf. Anhang,
	- Quellenverzeichnisse.

Eine Abschlussarbeit endet mit der "Ehrenwörtlichen Erklärung" und muss folgenden Wortlaut aufweisen. Anzumerken ist, dass diese Erklärung keine Seitenzahl enthält und nicht im Inhaltsverzeichnis ausgewiesen wird. Bei einer Seminararbeit kann auf die Erklärung verzichtet werden.

"Ich erkläre hiermit ehrenwörtlich, dass ich die vorliegende Arbeit selbständig angefertigt habe; die aus fremden Quellen direkt oder indirekt übernommenen Gedanken sind als solche kenntlich gemacht. Die Arbeit wurde bisher keiner anderen Prüfungsbehörde vorgelegt und auch noch nicht veröffentlicht.

Ich bin mir bewusst, dass eine unwahre Erklärung rechtliche Folgen haben wird. Ulm,  $den <$  Datum  $>$  "

(Unterschrift)

# <span id="page-14-0"></span>**4.4 Vorspann einer Arbeit**

## <span id="page-14-1"></span>**4.4.1 Titelblatt**

Für das Titelblatt der Arbeit sollte grundsätzlich auf die Vorlagen im Anhang zurückgegriffen werden. Auf der Homepage des Instituts werden die Vorlagen zusätzlich zum Download unter folgendem [Link](https://www.uni-ulm.de/mawi/institut-wirtschaftswissenschaften/lehre/abschlussarbeiten/) bereitgehalten.

## <span id="page-14-2"></span>**4.4.2 Inhaltsverzeichnis**

Das Inhaltsverzeichnis enthält alle Überschriften der Arbeit in ihrem Wortlaut, Reihenfolge und Gliederungsstruktur. Sie sollte für den Gutachter den Argumentationsablauf erkennbar machen und daher logisch aufgebaut sein.

Ein Inhaltsverzeichnis folgt dem numerischen Gliederungssystem und sollte nach Möglichkeit nicht mehr als drei Gliederungsebenen überschreiten. Im Falle einer Untergliederung eines Gliederungspunkts ist darauf zu achten, dass mindestens ein weiterer Unterpunkt folgt.

Hierzu ein rudimentäres Beispiel:

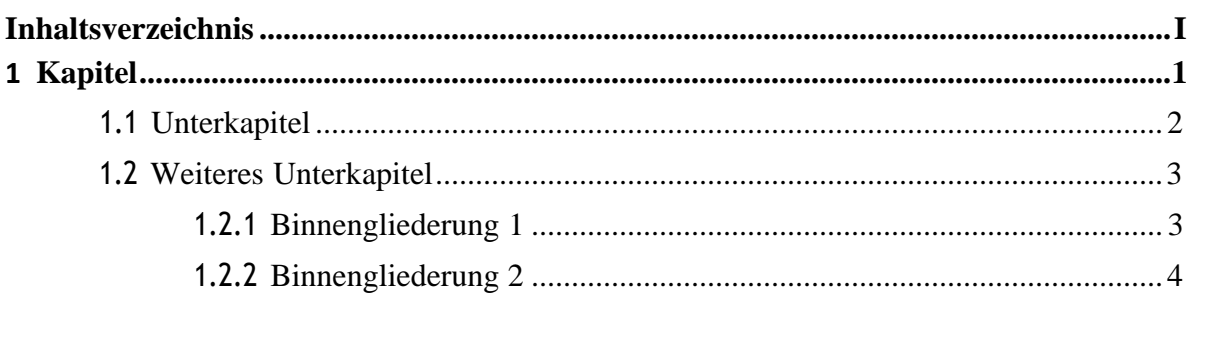

#### <span id="page-15-0"></span>**4.4.3 Abbildungs- und Tabellenverzeichnis**

Für die in der Arbeit enthaltenen Abbildungen und Tabellen (sowie Vergleichbares) ist jeweils ein gesondertes Verzeichnis zu führen. Folgende Angaben sind im jeweiligen Verzeichnis anzugeben:

- Abbildungs- oder Tabellennumer,
- Abbildungs- oder Tabellenüberschrift entsprechend ihrem Wortlaut,
- Seitenzahl der Abbildung oder Tabelle im Textteil.

Hierzufolgendes Beispiel – selbiges gilt für Tabellenverzeichnisse:

#### **Abbildungsverzeichnis**

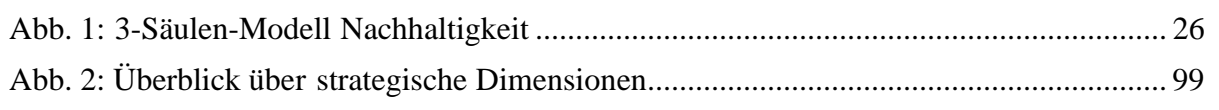

#### <span id="page-15-1"></span>**4.4.4 Abkürzungsverzeichnis**

Neben den Abbildungs- und Tabellenverzeichnissen ist das Abkürzungsverzeichnis ein elementarer Bestandteil einer wissenschaftlichen Arbeit. Grundsätzlich sind in einer Arbeit Abkürzungen allerdings sparsam zu verwenden.

Gängige Abkürzungen (bzw., etc., evtl., ggf., i. d.R., i. e. S., i. w. S., u. U., vgl., z. B., z. T.) können direkt im Abkürzungsverzeichnis angeführt werden, während ungewöhnliche oder spezifische Abkürzungen im Textteil mindestens einmal ausgeschrieben werden müssen (z.B. Global Reporting Initative (GRI)).

**TIPP:** Word bietet eine extra Funktion zur automatischen Erstellung von Verzeichnissen an.

# <span id="page-16-0"></span>**4.5 Textteil einer Arbeit**

Der Textteil der Arbeit setzt sich intensiv mit der Themenstellung auseinander. Dabei gibt es neben der inhaltlichen Bearbeitung noch weitere formale Aspekte zu beachten:

- **Überschriften** sind durch einen Fettdruck hervorzuheben.
- Die Schriftgröße einer Überschrift sollte in einem gesunden Verhältnis zum Textkörper stehen. Hierzu folgendes Beispiel:

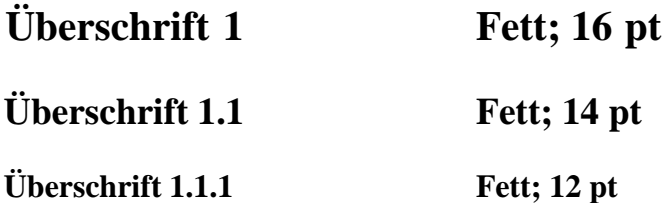

- Bei Überschriften ist auf einen gleichmäßigen Zeilenabstand zum vorhergehenden und nachfolgenden Absatz zu achten.
- **Absätze** im Textteil sind mit Bedacht zu setzen. Sie können einerseits zur optischen Strukturierung der Arbeit hilfreich sein - sollten andererseits aber auch inhaltlich sinngemäß sein, beispielsweise nach einem abgeschlossenen Gedankengang. Für die Größe eines Absatzes sind 6 pt zu wählen.

# <span id="page-17-0"></span>**5 Zitierregeln**

# <span id="page-17-1"></span>**5.1 Grundsätzliches**

Ein Grundsatz wissenschaftlichen Arbeitens ist, dass Gedanken anderer kenntlich gemacht werden müssen. Sollte dies nicht der Fall sein spricht man von einem **Plagiat**, das heißt, ein Plagiat liegt immer dann vor, wenn Textpassagen direkt (wörtliche Übernahme) oder indirekt (sinngemäße Übernahme) ohne Angabe des Urhebers aus anderen

Quellen übernommen werden.

Zitate werden entweder herangezogen, um die eigene Argumentation zu bekräftigen, das heißt, um die eigene Position zu untermauern. Oder es wird aus anderen Werken zitiert, wenn man selbst nicht auf eine bestimmte Idee oder Gedanken gekommen wäre.

Einerseits ermöglichen Zitate also dem Leser den Rückschluss auf den Urheber bestimmter Gedanken sowie die eigenen Gedanken von den Gedanken anderer abzugrenzen. Andererseits wird durch Zitate die Anknüpfung der eigenen Arbeit an den bisherigen wissenschaftlichen Diskurs deutlich gemacht.

#### **5.2 Indirekte vs. direkte Zitate**

#### *Indirekte Zitate*

**Indirekte Zitate** sind direkten Zitaten in der Regel vorzuziehen. Bei indirekten Zitaten werden Textpassagen des Ursprungtextes lediglich sinngemäß wiedergegeben. Der Inhalt sollte möglichst frei und in eigenen Worten wiedergegebenen werden. Lediglich Synonyme für einige Wörter zu verwenden oder den Satz umzustellen ist nicht ausreichend und wird als Plagiat gewertet. Bei einem indirekten Zitat werden keine Anführungszeichen verwendet und im Verweis wird das Kürzel "vgl." vor den Autor eingefügt.

Am Stiftungslehrstuhl für Nachhaltiges Wirtschaften wird sowohl die deutsche als auch die anglo-amerikanische Zitierweise akzeptiert. Wichtig dabei ist jedoch, dass die gewählte Zitierweise über die gesamte Arbeit konstant verwendet wird.

#### *Anglo-amerikanische Zitierweise*

Bei der anglo-amerikanischen Zitierweise wird der Verweis in den Fließtext aufgenommen. Dabei wird ein **Kurzbeleg** verwendet, das heißt, der Verfasser wird mit dem Erscheinungsjahr des Werkes und der Seitenangabe in Klammern am Satzende eingefügt.

Originaltext:

Im Gegensatz dazu ist das Ergebnis im Bereich der Sozialstandards relativ ernüchternd.

Indirektes Zitat: Die Ergebnisse der Studie zeigen, dass nur sehr wenige Unternehmen Sozialstandards von ihren Lieferanten fordern (vgl. Koplin 2006, S. 217).

Wird der Verfasser namentlich im eigenen Text genannt, so wird lediglich das Erscheinungsjahr und die Seitenzahl unmittelbar nach der Namensnennung wiederum in Klammer in den Text integriert.

Beispiel:

Daraus schließt Koplin (2006, S. 217), dass nur sehr wenige Unternehmen Sozialstandards von ihren Lieferanten fordern.

#### *Deutsche Zitierweise*

Bei der deutschen Zitierweise werden Fußnoten am Ende eines Zitates eingefügt und am Seitenende entweder ein **Kurzbeleg** (siehe angloamerikanische Zitierweise) oder ein Vollbeleg eingefügt. Bei einem **Vollbeleg** werden die Autoren, das Erscheinungsjahr, der vollständige Titel des Werkes sowie der Erscheinungsort, bzw. Zeitschriftenausgabe

sowie die Seitenangabe genannt. An der Stiftungsprofessur für Nachhaltiges Wirtschaften wird der Kurzbeleg präferiert.

Beispiel:

Indirektes Zitat:

Die Ergebnisse der Studie zeigen, dass nur sehr wenige Unternehmen Sozialstandards von ihren Lieferanten fordern.²

Am Seitenende wird dann eingefügt:

² Vgl. Koplin (2006), S. 217.

Bei der namentlichen Nennung des Verfassers im Text wird bei der deutschen Zitierweise lediglich das Erscheinungsjahr hinter den Autorennamen eingefügt. Zusätzlich wird anhand einer Fußnote auf den Kurzbeleg verwiesen.

Beispiel:

Daraus schließt Koplin (2006), dass nur sehr wenige Unternehmen Sozialstandards von ihren Lieferanten fordern.² In die Fußzeile kommt wiederum: ² Vgl. Koplin (2006), S. 217.

# *Direkte Zitate:*

Bei einem **direkten Zitat** wird der genaue Wortlaut übernommen, dabei werden diese durch Anführungszeichen kenntlich gemacht. Im Gegensatz zu indirekten Zitaten wird auf das Kürzel "vgl." am Anfang des Verweises verzichtet. **Lange Zitate, die über mehr als drei Zeilen** gehen, werden in der Regel eingerückt. Mit direkten Zitaten sollte jedoch sparsam umgegangen werden, lediglich wenn die Position des Urhebers besonders deutlich gemacht werden möchte, sollte auf diese zurückgegriffen werden.

Beispiel:

"Im Gegensatz dazu ist das Ergebnis im Bereich der Sozialstandards relativ ernüchternd" (Koplin 2006, S. 217).

Direkte Zitate werden in der Regel in den Fließtext eingebaut. Damit der Satz dann grammatikalisch richtig ist, gibt es die Möglichkeit des **Auslassens bzw. des Einfügens** entsprechender Wörter in Form von eckigen Klammern […].

Bei Einfügungen wird "d.V." (für der Verfasser) in die Eckige Klammer mit aufgenommen.

Beispiel:

Daraus schließt Koplin (2006, S. 217), dass "[...] das Ergebnis im Bereich der Sozialstandards relativ ernüchternd [ist, d.V.]."

Es ist zudem möglich **eigene Anmerkungen** in das Zitat zu integrieren, v.a., wenn der Sinn des Satzes sich im Originaltext aus dem Kontext ergibt und sich im Zitat von selbst nicht ergibt. Auch hier wird in die eckige Klammer "d.V."eingefügt.

Beispiel:

"Somit gibt es auch für diese institutionellen Standards [Global Compact und OECD-Leitlinien, d.V.] keine repräsentative Mehrheit […]" (Koplin 2006, S. 217). Ebenso können einzelne Wörter oder Passagen eines Satzes **hervorgehoben** werden, wenn diese für besonders bedeutsam gehalten werden. Im Verweis wird als Kennzeichnung "Hervorhebung d.V." hinter die Seitenangebe eingefügt.

Beispiel:

"Im Gegensatz dazu ist das Ergebnis im Bereich der Sozialstandards relativ **ernüchternd**" (Koplin 2006, S. 217, Hervorhebung d. V.).

# **5.3 Sonstige Formalia**

Erstreckt sich der zu zitierende Textabschnitt über zwei Seiten, so wird dies durch ein "f." nach der Seitenzahl kenntlich gemacht, erstreckt dieser sich **über mehrere Seiten**, wird "ff." verwendet.

Beispiel:

Koplin (2006, S. 262ff.) identifiziert für eine erfolgreiche Integration von Nachhaltigkeitsstandards im Beschaffungsmanagement die vier Bausteine "Lieferantenanforderung Nachhaltigkeit", "Früherkennung", "Beschaffungsprozess" sowie "Monitoring und Lieferantenentwicklung".

Wurde ein Werk von **zwei Autoren** verfasst, werden beide im Verweis genannt, wobei beide Namen mit einem Schrägstrich voneinander getrennt werden. Wurde ein Werk von **mehr als zwei**  Autoren geschrieben wird nur der erstgenannte Autor genannt und dann mit "et al." bzw. "u.a." ergänzt. Im Literaturverzeichnis werden dann die vollständigen Verweise aufgeführt (vgl. Anschnitt Inhaltsverzeichnis)

Beispiel:

Die Experteninterviews zeigen, dass die Akzeptanz multinationaler Unternehmen gegenüber NGOs steigt, unter anderem weil durch diese Missstände in der eigenen Lieferkette aufgedeckt werden können (vgl. Fischer/ Longmuß 2012, S. 144).

Werden innerhalb einer Arbeit **mehrerer Werke desselben Autors mit demselben Erscheinungsjahr** verwendet wird dem Erscheinungsjahr im Kurzbeleg als auch im Literaturverzeichnis Kleinbuchstaben hinzugefügt.

Beispiel:

TEXT TEXT TEXT (Müller 2008a, S.12). TEXT TEXT TEXT (Müller 2008b, S.23).

**Ein Gedanke** kann durch **mehrere Quellen** belegt werden. In diesem Fall werden die beiden Kurzbelege in einer Klammer durch ein Komma getrennt angegeben.

Beispiel:

TEXT TEXT TEXT (vgl. Müller 2008a, S.12, Müller 2008b, S.23).

Es sollten immer die **Originalquellen** verwendet werden. Falls aber eine Originalquelle nicht verfügbar sein sollte, besteht die Möglichkeit "Sekundärzitate" zu verwenden. Das heißt, es werden Inhalte aus Werken zitiert, die man selbst nicht gelesen hat. Diese sollten aber nur in Ausnahmefällen (!!!) verwendet werden, z.B. wenn der Beschaffungsaufwand für die Originalquelle zu groß oder überhaupt nicht möglich ist.

Beispiel:

TEXT TEXT TEXT (Mayer 2008, zitiert nach Mustermann 2010, S.51).

# **5.4 Abbildungen und Tabellen**

Abbildungen und Tabellen können ebenfalls aus anderen Quellen übernommen werden. Auch hier gilt, dass der Urheber kenntlich gemacht werden muss.

Die Beschriftungen von Tabellen werden über die Tabelle geschrieben. Bei Abbildungen wird die Beschriftung unter die jeweilige Abbildung geschrieben.

Auch wenn die Tabelle oder Abbildung vollständig aus Eigenleistung erstellt wurde, wird der Ursprung der Tabelle angegeben. In diesem Fall wird "Quelle: eigene Darstellung" angegeben.

Beispiel:

Tabelle 5: TEXT TEXT TEXT (Quelle: eigene Darstellung).

Wird eine Tabelle bzw. Abbildung komplett durch Copy and Paste übernommen, wird wie bei Textstellen ein Verweis eingefügt.

Beispiel:

Tabelle 8: Zuordnung der Standards zu den Nachhaltigkeitsdimensionen (Quelle: Koplin (2006), S. 223).

Wird eine Abbildung oder Tabelle zwar selbst erstellt, orientiert diese sich aber am Aufbau einer bereits existierenden Abbildung/ Tabelle so wird dies wie folgt angegeben:

Beispiel:

Abbildung 2: Konzept für ein nachhaltiges Beschaffungsmanagement (Quelle: eigene Darstellung in Anlehnung an Koplin (2006), S.264).

# <span id="page-23-0"></span>**6 Literaturverzeichnis**

Unabhängig davon, ob die anglo-amerikanische oder deutsche Zitierweise verwendet wurde, wird das Inhaltsverzeichnis gleich gestaltet.

Im Inhaltsverzeichnis werden nur die tatsächlich im Text verwendeten Literaturquellen alphabetisch aufgelistet. Hierbei werden grundsätzlich ALLE Autoren, das Erscheinungsjahr, der vollständige Titel des Werkes sowie Erscheinungsort bei Büchern, bzw. bei Zeitschriften die exakte Zeitschriftenausgabe mit Seitenangabegenannt.

Je nachdem, ob es sich bei dem Werk um eine Monografie, ein Sammelband ein Zeitschriftenartikel oder eine Onlinequelle handelt, sind Besonderheiten zu beachten.

## *Monografie:*

*Autor(en), Erscheinungsjahr, vollständiger Titel des Werkes sowie Erscheinungsort.*

Koplin, Julia (2006): Nachhaltigkeit im Beschaffungsmanagement. Ein Konzept zur Integration von Umwelt- und Sozialstandards, Wiesbaden.

#### *Sammelband:*

*Autor(en) und Titel des zitierten Artikels, Herausgeberautoren und Titel des Sammelbandes, Erscheinungsort, Seitenzahlen des Artikels.*

Golicic, Susan L./ Davis, Donna F./ McCarthy Teresa M. (2005): A Balanced Approach to Research in Supply Chain Management, in: Kotzab, Herbert, Seuring, Stefan, Müller, Martin, Reiner, Gerald (Hrsg.): Research Methodologies in Supply Chain Management, Heidelberg, S. 15-29.

#### *Zeitschriftenartikel:*

*Autor(en), Erscheinungsjahr, vollständiger Titel, Name der Zeitschrift, exakte Zeitschriftenausgabe (im Beispiel: Volume 13, Issue 1) mit Seitenangabe.*

Teuscher, P./ Grüninger, B./ Ferdinand, N. (2006): Risk Management in Sustainable Supply Chain Management (SSCM): Lessons Learnt from the Case of GMO‐Free Soy- beans, in: Corporate Social Responsibility and Environmental Management, 13 (1), S.1- 10.

# *Zeitungsartikel:*

*Autor(en), Erscheinungsjahr, vollständiger Titel, Name der Zeitung, Nummer der Ausgabe und Datum, Seitenzahl.*

Klawitter, Nils (2004): Aufbau Ost. Der Automobilzulieferer Continental lässt in Rumänien mittlerweile nicht nur produzieren, sondern auch forschen, in: DER SPIEGEL Nr. 44 vom 25.10.2004, S. 100.

*Sollte kein expliziter Verfasser einer Literaturquelle genannt werden, wird statt dem Namen "o.V." verwendet:*

o. V. (2001): xxxxxxxxxxxxxxxxxxx Titel xxxxxxxxxxxxxxxxxxxxxxx, in: Handelsblatt, Nr. 500 vom xx.xx. xxxx, S. xx.

*Sollte kein explizites Jahr einer Literaturquelle genannt werden, wird statt dem Erscheinungsjahr "o.J." verwendet:*

Mayer (o.J.): xxxxxxxxxxxxxxxxxxx Titel xxxxxxxxxxxxxxxxxxxxxxx, download unter: [www.hier-den-link-einfügen.de, \(](http://www.hier-den-link-einfügen.de/)zugegriffen am 12.3.2014).

# *Online-Quellen:*

*Bei Online-Quellen wird zusätzlich zu Autor(en), Erscheinungsjahr und vollständigem Titel der Link (bitte Hyperlink aus dem Dokument entfernen) und das Datum des Downloads angegeben.*

Hofstetter, Joerg S. / Mueller, Marc (2013): Achievement Study. 10 Years of the BSCI, download unter: http://www.bsci-

intl.org/sites/default/files/file/BSCIAchievementStudy\_Master\_final%281%29.pdf, (zugegriffen am: 22.11.2013).